```
I n [ ] : = Length[DeleteFile /@ FileNames["index.html", "C:\\drorbn\\AcademicPensieve\\Album", 2]]
O u t [ ] =
       203
 I n [ ] : = folder =
         "C:\\drorbn\\AcademicPensieve\\Album\\2023.03.18_Short_Ride_Around_Lake_Burley_Griffin_
           (Canberra)";
      SetDirectory[folder];
      fs = Echo@FileNames["*.gpx"];
      data = Union@Table["Geometry" /. Import[f, "Data"], {f, fs}];
      path = Echo@GeoGraphics[{Red, data},
           GeoGridRangePadding  0,
           GeoScaleBar  "Kilometers"
          ];
       (*Export["path.png",path]*)
      PathLocation = Module{R = 3000, r = 8, n = 6, res = 600},
         ImageAssemble
          Partition[# , 3] &@Table
            Rasterize
             GeoGraphics{Red, Thick, data},
              GeoCenter  Mean@Cases[data, GeoPosition[l_List]  Mean[l], ∞] ,
              GeoRange  QuantityR (r / R)(k-1)/(n-1), "Kilometers",
              GeoScaleBar  "Kilometers",
              ImageSize  res
             ,
             RasterSize  res
            ,
            {k, n},
          "Fit", Background  White
        1
       Export["PathLocation.png", PathLocation]
```
» {2023-03-18\_06-20\_Sat.gpx}

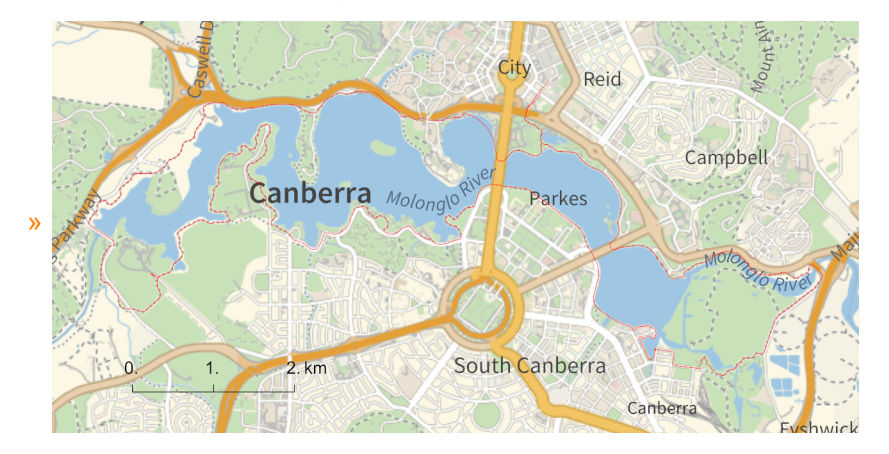

*O u t [ ] =*

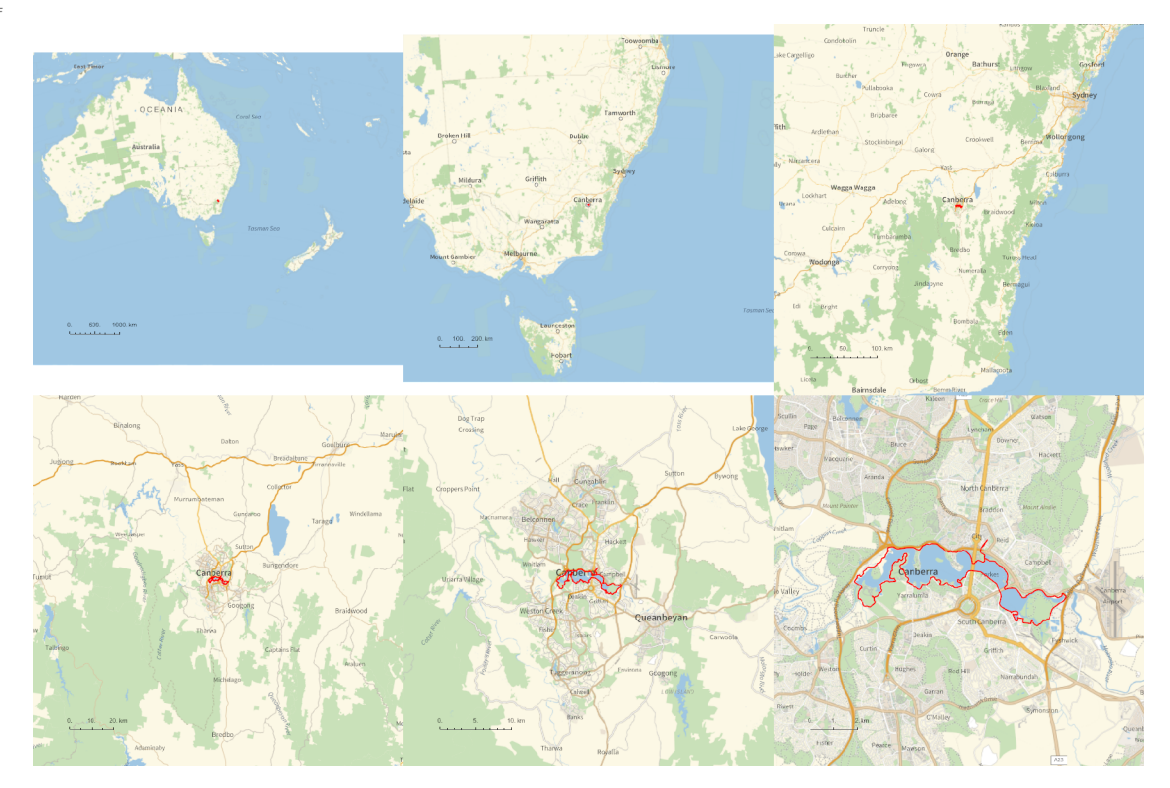

*O u t [ ] =*

## PathLocation.png

## **folder =**

```
"C:\\drorbn\\AcademicPensieve\\Album\\2023.03.18_Short_Ride_Around_Lake_Burley_Griffin_
  (Canberra)";
```

```
SetDirectory[folder];
(Interpretation[ImageResize[Import@# , 400], # ]  "") & /@
 FileNames["*.jpg" "*.jpeg" "*.png" "*.mp4"]
```
I was meaning to go on a longer ride to Tidbinbilla, but the bike I borrowed was too big for me and very quickly I realized I'd be in great pain if I were to go on with that plan. So instead I went on a much shorter ride (34km) around Lake Burley Griffin, and even then, by the end my bones weren't happy.

<p>But my camera was!

<p>Much thanks to <a class=external href=https://maths-people.anu.edu.au/~licatat/Home.html>Tony</a> for the bike! It was excellent, but we didn't match well.

```
{
"TitleNotes" 
  "I was meaning to go on a longer ride to Tidbinbilla, but the bike I borrowed was
    too big for me and very quickly I realized I'd be in great pains if I were
    to go on with that plan. So instead I went on a much shorter ride (34km)
    around Lake Burley Griffin, and even then, by the end my bones weren't happy.
<p>But my camera was!
<p>Much thanks to <a class=external
    href=https://maths-people.anu.edu.au/~licatat/Home.html>Tony</a>
    for the bike! It was excellent, but we didn't match well.",
 "ImageComments"  {}
}
```
*http://drorbn.net/AcademicPensieve/Album/2023.03.18\_Short\_Ride\_Around\_Lake\_Burley\_Griffin\_(Canberra)/#MathematicaNotebooks*